To work out a decimal (a number with a decimal point)  $\div 10$  or  $\div 100$  or  $\div 1000$  you can

(a) use the place value

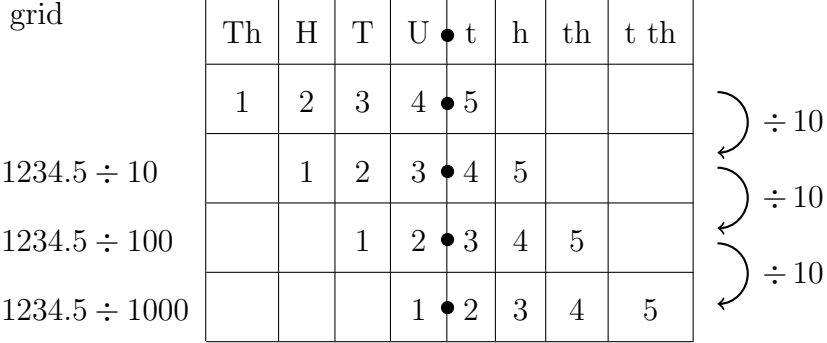

or (b) move the decimal point . . . spaces to the left

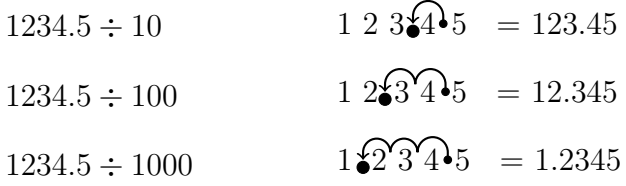

How many spaces?

(i) 10 has one 0 at the end, so move the decimal place one place to the left.

(ii) 100 has two 0's at the end, so move the decimal place ........... places to the left.

(iii) 1000 has ........... 0's at the end, so move the decimal place ........... places to the left.

To work out a decimal (a number with a decimal point)  $\div 10$  or  $\div 100$  or  $\div 1000$  you can

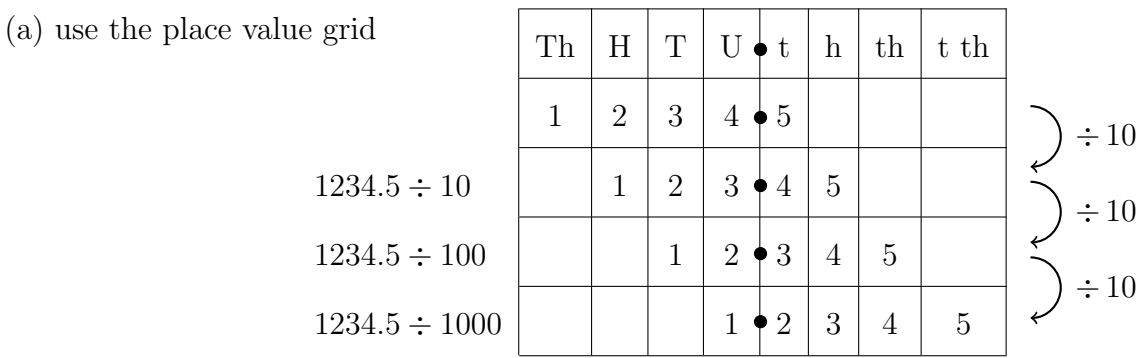

or (b) move the decimal point . . . spaces to the left

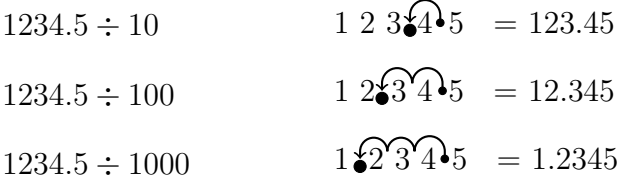

How many spaces?

- (i) 10 has one 0 at the end, so move the decimal place one place to the left.
- (ii) 100 has two 0's at the end, so move the decimal place ........... places to the left.
- (iii) 1000 has ........... 0's at the end, so move the decimal place ........... places to the left.